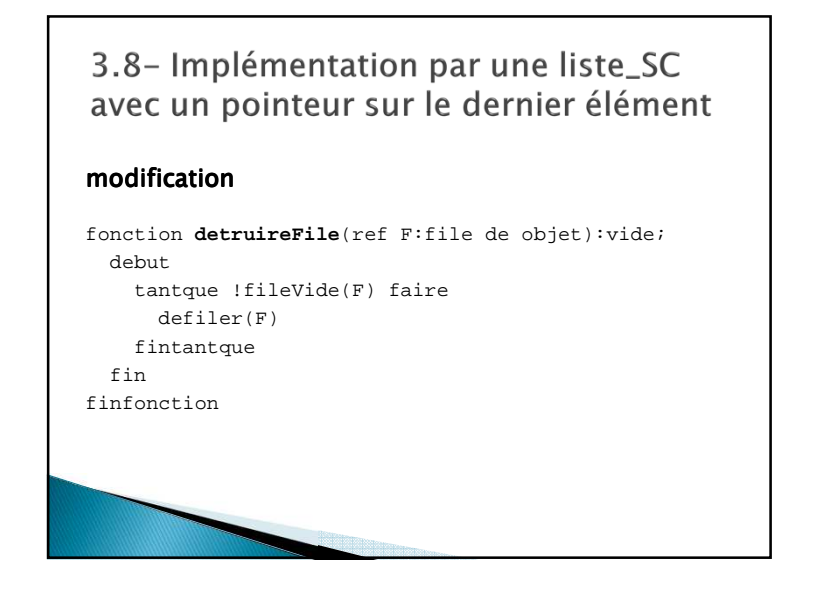

#### 4.1-Arbre et arborescence

**Définition 4.1:** Un arbre est un graphe connexe sans cycle. *Un sous arbre est un sous graphe d'un arbre.*

#### *Propriété 4.1: Si un arbre a n sommets alors il a n 4.1: -1 arêtes.*

*Idée de la démonstration: ceci s'appuie sur les deux propriétés suivantes des graphes connexes.*

- *Tout graphe connexe ayant n sommets a au moins n-1 arêtes.*
- *Tout graphe connexe ayant n sommet et au moins un cycle a au minimum n arêtes.*

La taille *d'un arbre est le nombre de sommets de l'arbre.* 

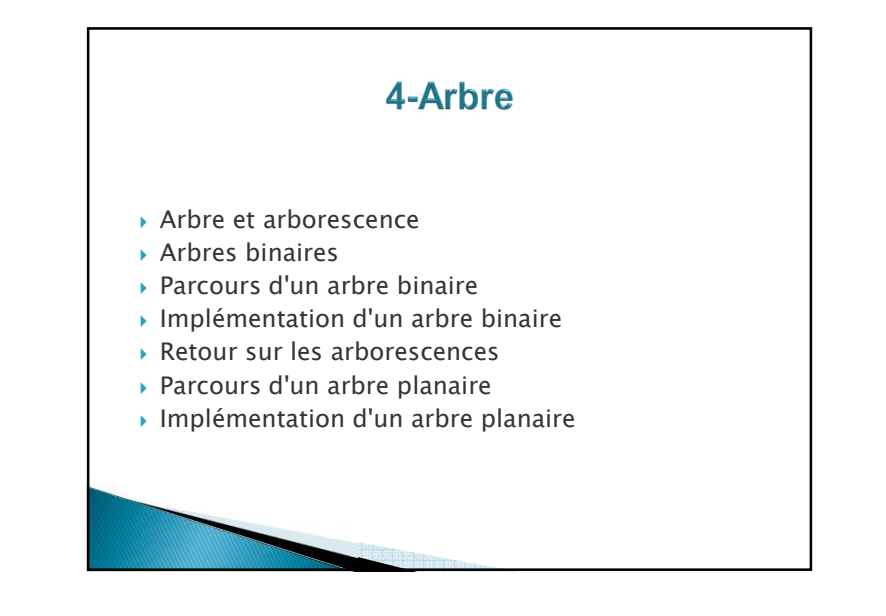

### 4.1-Arbre et arborescence

Propriété 4.2: Entre deux sommets quelconques d'un *arbre, il existe une unique chaîne les reliant.* 

*Idée de la démonstration : Pour deux sommets quelconques*

- *Il ne peut exister deux chaines différentes les reliant sinon il y aurait un cycle dans l'arbre.*
- *Il existe au moins une chaine puisque un arbre est un graphe connexe.*

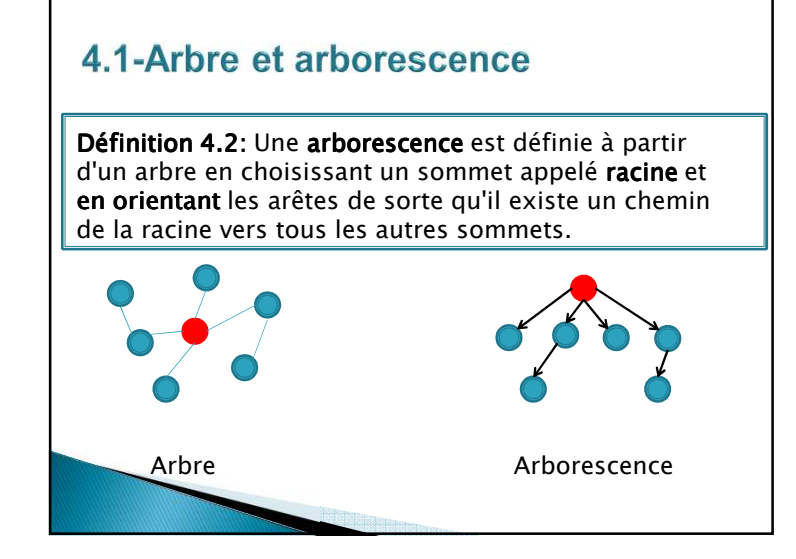

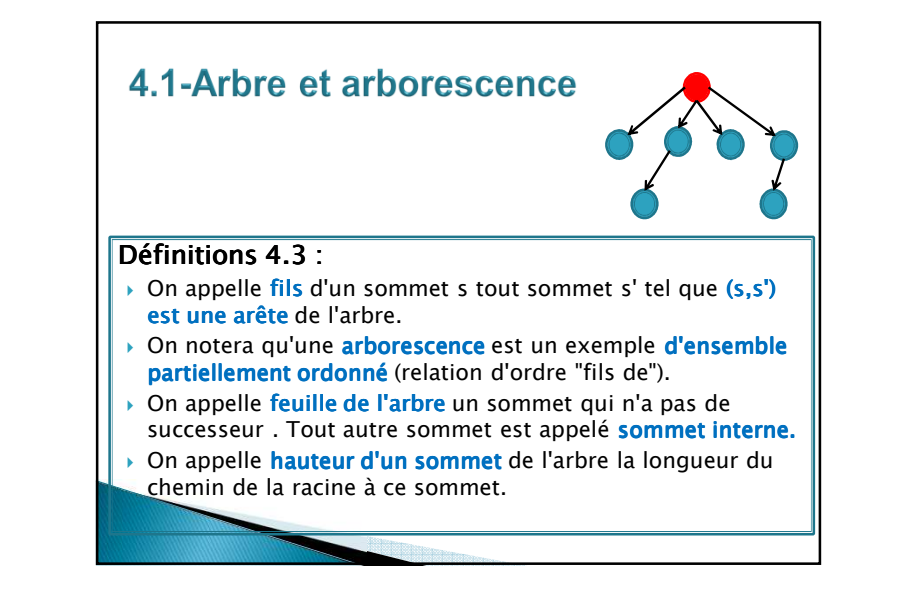

# 4.1-Arbre et arborescence *Définition 4.4: Un arbre planaire planaire est défini en ordonnant les arêtes sortantes de chaque sommet. On notera qu'un arbre planaire est un exemple d'ensemble totalementordonné (relation "est fils ou est frère à droite").Définition 4.5: Un arbre binaire arbre binaire est un arbre planaire dont chaque sommet a au plus deux fils. Définition 4.6: Un arbre binaire complet est un arbre binaire dont chaque sommet interne a exactement deux fils. .*

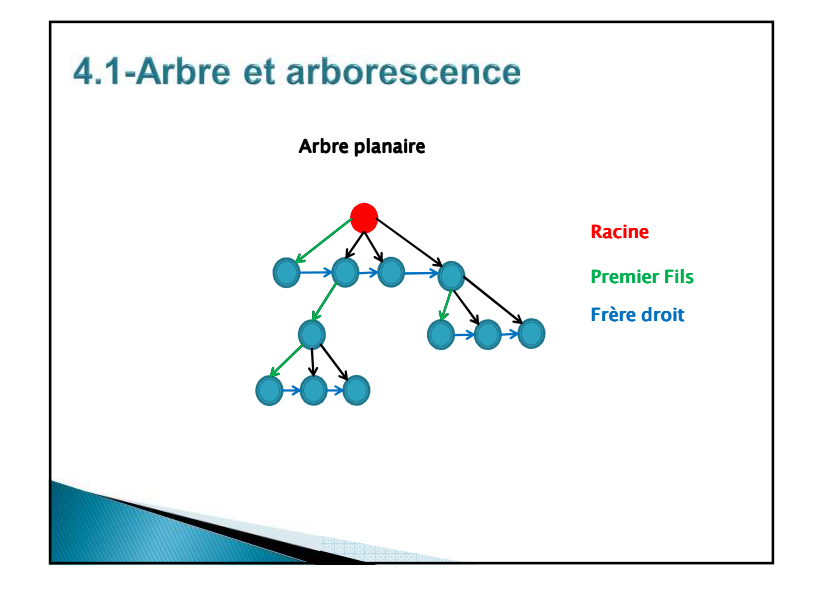

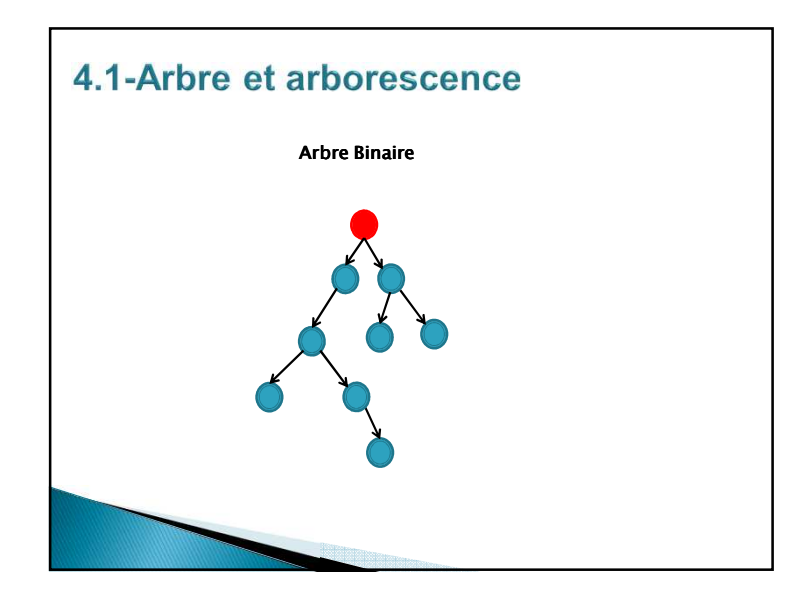

### 4.1-Arbre et arborescence

*Propriété 4.3: 4.3: Tout sommet x d'un arbre binaire vérifie l'une des deux propriétés suivantes:* 

- *x est une feuille,*
- *x a un sous arbre binaire dit gauche de racine G(x) et un sous arbre binaire droit de racine D(x).*

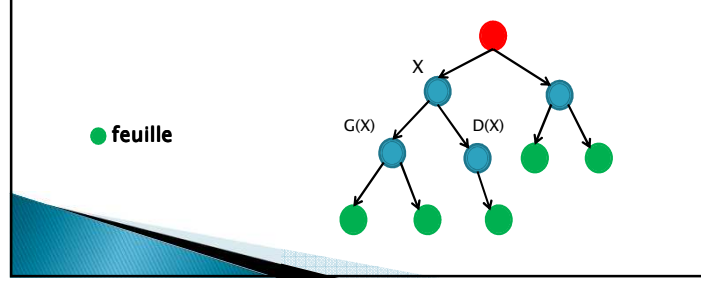

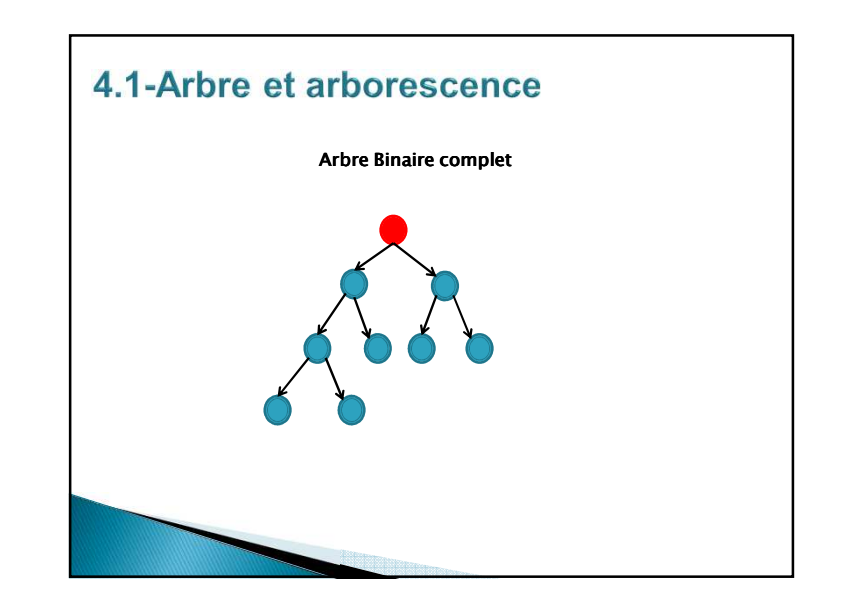

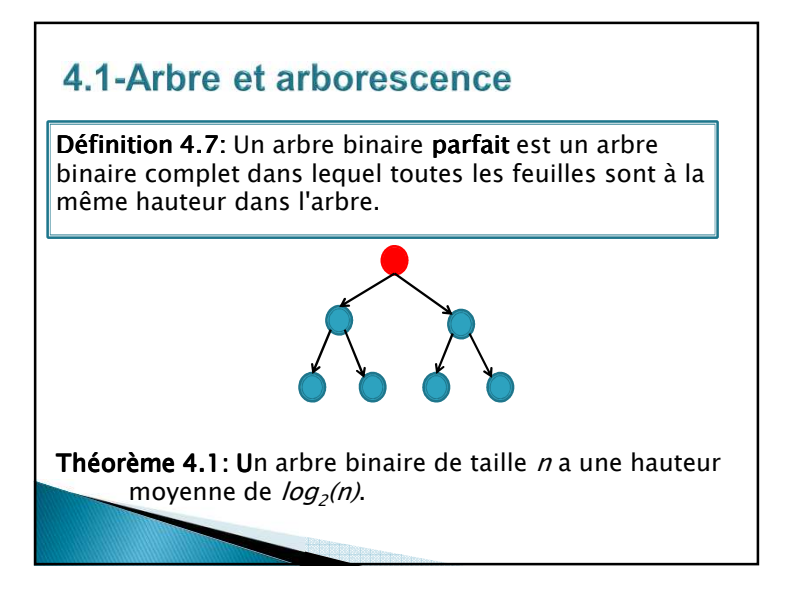

3

#### **4.2-Arbre Binaire**

*Théorème 4.2: 4.2: Il existe une bijection qui transforme un arbre planaire ayant n sommet en un arbre binaire complet ayant 2n+1 sommets.*

*Du fait de ce théorème, on ne considère dans un premier temps que le type arbre binaire que l'on nommera arbreBinaire.* 

# **4.2-Arbre Binaire : primitives**

*Le type sommet présente les primitives suivantes :*

#### *Accès :*

```
fonction getValeur(val S:sommet):objet;
/* vaut NULL si le sommet n'existe pas /*
```

```
fonction filsGauche(val S:sommet):sommet;

/* vaut NIL si S n'a pas de fils gauche */
```

```
fonction filsDroit(val S:sommet):sommet;
/* vaut NIL si S n'a pas de fils droit */
```
fonction **pere**(val S:sommet):sommet;/\* vaut NIL si S est la racine de l'arbre \*/

### **4.2-Arbre Binaire**

*Chaque sommet permet d'accéder à deux sommets :* 

- *le fils gauche fils gauche gauche .*
- *le fils droit droit droit.*

*Ce type sera nommé sommet.* 

 *Chaque sommet permet également d'accéder à l'objet qu'il stocke.* 

*Un arbre binaire peut être vu comme un curseur indiquant le sommet racine. De la même manière un sommet est un curseur. On a donc :* 

arbreBinaire=curseur;

sommet=curseur*;* 

# **4.2-Arbre Binaire : primitives**

#### *Modification :*

fonction **setValeur**(ref S:sommet;val x:objet):vide; /\* affecte au sommet S la valeur x \*/ fonction **ajouterFilsGauche**(ref S:sommet,val x:objet):vide; /\* filsGauche(S)==NIL doit être vérifié \*/ fonction **ajouterFilsDroit**(ref S:sommet,x:objet):vide; /\* filsDroit(S)==NIL doit être vérifié \*/ fonction **supprimerFilsGauche**(ref S:sommet):vide; /\* filsGauche(S) est une feuille \*/ fonction **supprimerFilsDroit**(ref S:sommet):vide; /\* filsDroit(S) est une feuille \*/ fonction **detruireSommet**(ref S:sommet):vide; /\* **S est une feuille** \*/

### **4.2-Arbre Binaire : primitives**

#### *Modification :*

fonction **creerArbreBinaire**(val Racine:objet):sommet; fonction **detruireArbreBinaire**(ref A:arbreBinaire d'objet):vide;

#### *Détection de feuille Détection de feuille*

fonction **estFeuille**(val S:sommet):booléen;debut retourner(filsGauche(S)==NIL et filsDroit(S)==NIL)fin

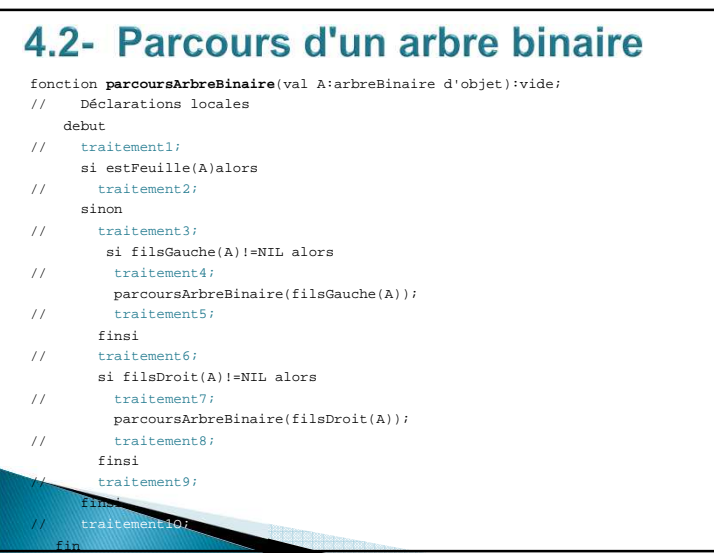

# 4.2- Parcours d'un arbre binaire

*Le parcours d'un arbre binaire consiste à donner une liste de sommets dans l'arbre.* 

*Le prototype d'algorithme suivant permet d'effectuer les parcours selon les algorithmes associés aux traitements à partir d'un sommet de l'arbre.* 

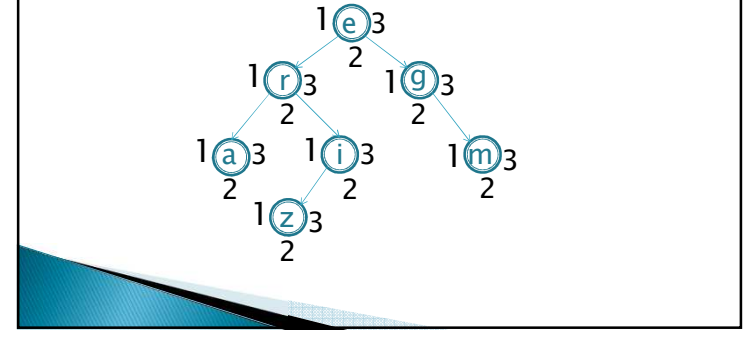

# 4.2- Parcours d'un arbre binaire

#### *Complexité:*

Si le <del>traitement<sub>i</sub></del> a pour complexité  $c_i(n)$ , soit  $c(n) = \sum_{i=1}^{10} c_i(n)$ *La complexité intrinsèque de l'algorithme est :*

*O(n c(n)).*

*On distingue quatre parcours qui conditionnent les algorithmes sur les arbres binaires.* 

- *Le parcours hiérarchique parcours hiérarchique hiérarchique ou en largeur*
- *Parcours préfixe : on affiche la racine, les sommets du sous arbre gauche, puis les sommets du sous arbre droit.*
- **Parcours infixe**: on affiche les sommets du sous arbre gauche, þ *puis la racine puis les sommets du sous arbre droit.*
- **Parcours suffixe :** on affiche les sommets du sous arbre gauche, Þ *puis les sommets du sous arbre droit puis la racine.*

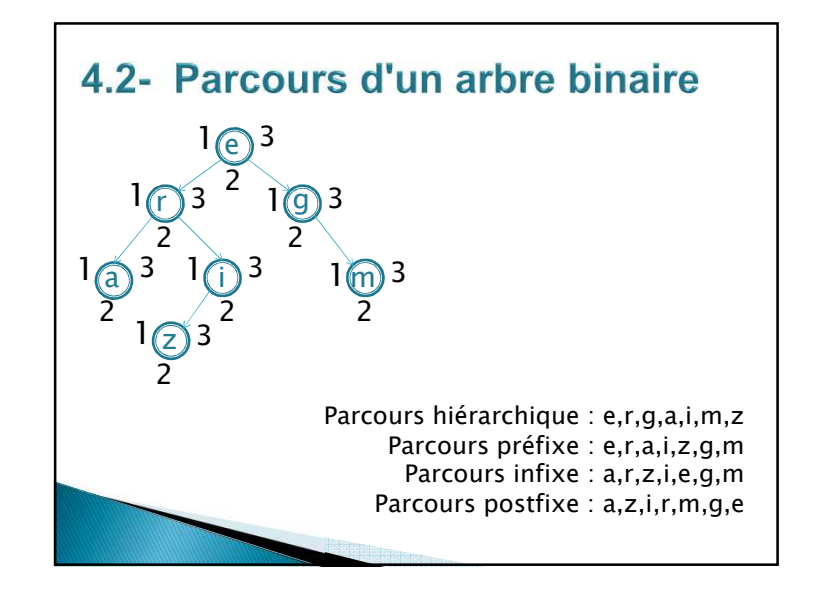

### 4.2- Parcours d'un arbre binaire

Affichage des valeurs des sommets pour un parcours donné *Soit un arbre étiqueté par des caractères. On considère que l'on dispose de la fonction qui affiche un caractère :*fonction afficher(val n:entier):vide;

#### Affichage dans le parcours préfixe

 pas de déclarations locales. traitement 2, 3 : afficher(valeur(A)); *Affichage dans le parcours infixe infixe :* pas de déclarations locales. traitement 2, 6: afficher(valeur(A));*Affichage dans le parcours postfixe postfixe*

 pas de déclarations locales. traitement 2, 9 : afficher(valeur(A));

# 4.2- Parcours d'un arbre binaire

*Lister les étiquettes d'un arbre dans un tableau*

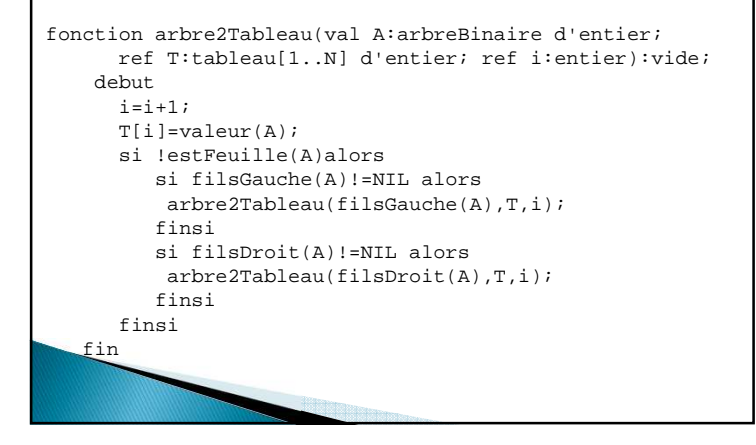

# 4.2- Parcours d'un arbre binaire

*Hauteur d'un arbre binaire* fonction hauteurArbreBinaire(val s:sommet):entierdebut si estFeuille(s)alorsretourner(0)sinon var tmp1,tmp2:entier; $tmp1=0;$  tmp2=0; si filsGauche(s)!=NIL alors tmp1= hauteurArbreBinaire(filsGauche(s));finsi si filsDroit(s)!=NIL alors tmp2=hauteurArbreBinaire(filsDroit(s));finsi retourner(1+max(tmp1,tmp2));finsifin

# 4.2- Parcours d'un arbre binaire

*Hauteur d'un arbre binaire : Autre version*

fonction hauteurArbreBinaireSimp(val s:sommet):entierdebut si s==NIL alors retourner(-1)sinon retourner(1+ max(hauteurArbreBinaireSimp(filsGauche(s)), hauteurArbreBinaireSimp(filsDroit(s))));finsifin

*Remarque : La fonction Remarque*  hauteurArbreSimp *(même si elle est plus courte) a une complexité plus grande que la fonction* hauteurArbreBinaire *notamment en nombre d'appel récursif. Elle* 

*est moins performante.*

#### 4.2- Parcours d'un arbre binaire *Taille d'un sous-arbre d'un arbre binaire complet.* fonction tailleArbreBinaire(val A: arbreBinaire):entier;debut si estFeuille(A) alorsretourner(1)sinon retourner(1+tailleArbreBinaire(filsGauche(A))+tailleArbreBinaire(filsDroit(A))

4.2- Arbre binaire implémentation *L'implémentation se fait par allocation dynamique. On définit*cellule=structure droit gauche info info:objet;Pere gauche:sommet;droit:sommet; pere:sommet;finstructuresommet=^cellule;

# 4.2- Arbre binaire implémentation

#### *accès*

finsifin

fonction **getValeur**(val S:sommet):objet;debut retourner(S^.info);finfonction **filsGauche**(val S:sommet): sommet; debut retourner(S^.gauche)fin

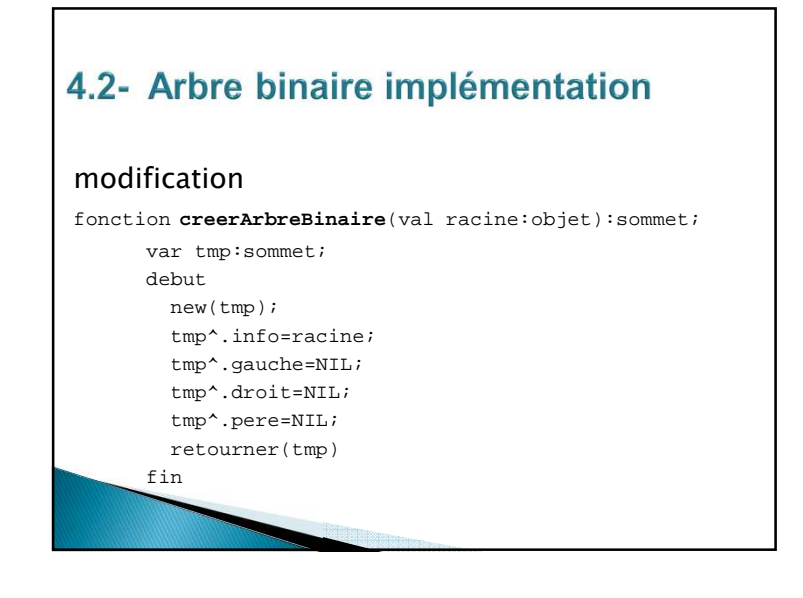

# 4.2- Arbre binaire implémentation

#### *modification*

fonction **ajouterFilsGauche**(ref S:sommet,val x:objet):vide; var tmp:sommet;debut new(tmp); tmp^.info=x; tmp^.gauche=NIL; tmp^.droit=NIL;tmp^.pere=S; S^.gauche=tmp;fin

# 4.2- Arbre binaire implémentation *modification* fonction **supprimerFilsGauche**(ref S:sommet):vide; var tmp:sommet;debut tmp=S^.gauche;S^.gauche=NIL; delete(tmp);fin

# 4.2- Arbre binaire implémentation

#### *modification*

 fonction **detruireArbreBinaire**(ref A:arbreBinaire d'objet):vide; debut si estFeuille(A)alorsdelete(A)sinon si filsGauche(A)!=NIL alors detruiresArbreBinaire(filsGauche(A));finsi si filsDroit(A)!=NIL alors detruireArbreBinaire(filsDroit(A));finsi delete(A);finsifin

### 4.3- Arbre planaire : primitives

*On peut définir un type abstrait* sommetArbrePlanaire *par les primitives suivantes:*

#### *accès*

fonction **getValeur**(val S:sommetArbrePlanaire):objet;

fonction **premierFils**(val S:sommetArbrePlanaire): sommetArbrePlanaire;

fonction **frere**(val S:sommetArbrePlanaire):sommetArbrePlanaire;

fonction **pere**(val S:sommetArbrePlanaire):sommetArbrePlanaire*;*

#### 4.3- Parcours d'un arbre planaire

*Le parcours d'un arbre planaire consiste à donner une liste de tous les sommets.*  fonction **parcoursArbrePlanaire**(val A:sommetArbrePlanaire):vide; // Déclarations locales var f: sommetArbrePlanaire; debut// traitement<sub>1</sub>; f= premierFils(A); tant que f!=NIL faire  $\frac{1}{2}$  traitement, *i*  parcoursArbrePlanaire(f); //  $trainement_3;$ f=frere(f); // traitement<sub>4</sub> fintantque $U$  traitement, fin

#### 4.3- Arbre planaire : primitives

#### *modification*

fonction **creerArbrePlanaire**(val racine:objet): sommetArbrePlanaire;fonction **ajouterFils**(ref S:sommetArbrePlanaire, val x:objet):vide; /\* ajoute un fils comme cadet \*/

fonction **supprimerSommet**(ref S: sommetArbrePlanaire):vide; /\* le sommet doit être une feuille \*/

fonction **detruireArbrePlanaire**(ref S: sommetArbrePlanaire):vide;

*Un arbre planaire est de type* sommetArbrePlanaire*.C'est un* curseur*.* 

### 4.3- Parcours d'un arbre planaire

*On distingue trois parcours qui conditionnent les algorithmes sur les arbres planaires :*

- *Le parcours hiérarchique qui s'effectue grâce à une file.*
- *Le Parcours préfixe : on liste la racine, les sommets de chaque sous arbre dans l'ordre où les sous arbres apparaissent.*
- **Le <mark>Parcours suffixe</mark> : on liste les sommets des sous arbres en**  $\overline{\phantom{a}}$ *ordre inverse puis la racine.*

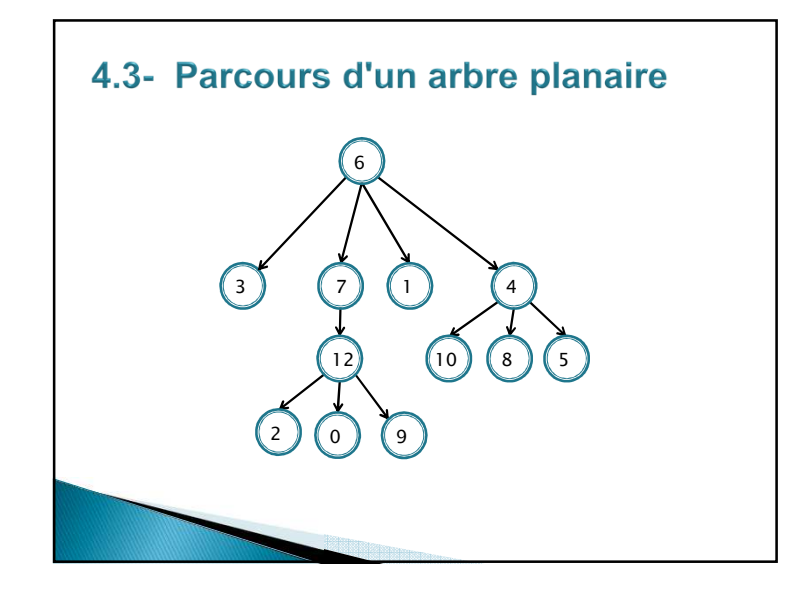

#### 4.3- Implémentation du type arbrePlanaire fonction **pereArbrePlanaire**(val S: sommetArbrePlanaire):sommetArbrePlanaire; var T: sommetArbrePlanaire; debut T=filsGauche(pere(S)); tant que T!=S faire S=pere(S) T=filsGauche(pere(S)); fintantque retourner(pere(S)) fin *En utilisant le théorème 4.1, cette dernière primitive à une complexité*

**moyenne O(log**<sub>2</sub>*n*).

### 4.3- Implémentation du type arbrePlanaire

#### *Implémentation dans le type arbreBinaire type arbreBinaire*

 *L'implémentation dans le type* arbreBinaire *découle du théorème 4.2*

#### *On a alors***arbrePlanaire=arbreBinaire***.*

*Pour un noeud donné :* 

- *la primitive* filsGauche *donne accès au premier fils du noeud.*
- *la primitive* filsDroit *donne accès au frère du noeud.*
- *la primitive* pere *donne accès soit au père du noeud du soit à son frère précédent.*

*Il faut donc redéfinir la primitive* pere *pour les arbres planaires.* 

#### 4.3- Implémentation du type arbrePlanaire *Implémentation par allocation dynamique Cette implémentation permet de diminuer le temps d'accès au père.* cellule=structure info:objet; premierFils:sommet; frere:sommet; pere:sommet; Finstructure *Dans cette implémentation, on initialise parfois le champ frere du dernier frère à l'adresse du premier fils. On peut vérifier aisément que les primitives sont toutes réalisables en O(1). L'espace mémoire est le même que celui occupé par une implémentation dans le type arbreBinaire*

# 4.3- Implémentation du type arbrePlanaire *Accès :*

fonction **getValeur**(val s:sommetArbrePlanaire):objet; début retourner(s^.info)finfonction **premierFils**(val s:sommetArbrePlanaire): sommetArbrePlanaire;début

 retourner(s^.premierFils)fin

#### 4.3- Implémentation du type arbrePlanaire

#### *Modification :*

fonction **creerArbrePlanaire**(val racine:objet):sommetArbrePlanaire;var tmp:^cellule;début new(tmp); tmp^.info=racine; tmp^.premierFils=NIL;tmp^.frere=NIL;tmp^.pere=NIL; retourner(tmp)fin

#### 4.3- Implémentation du type arbrePlanaire

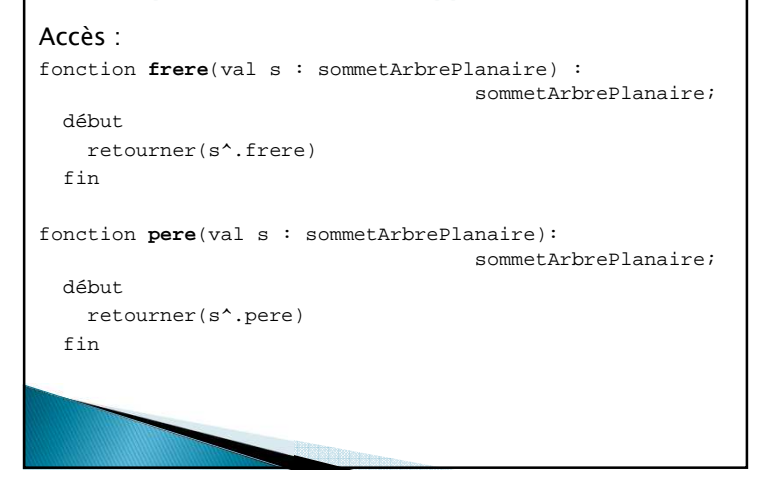

#### 4.3- Implémentation du type arbrePlanaire

#### *Modification :*

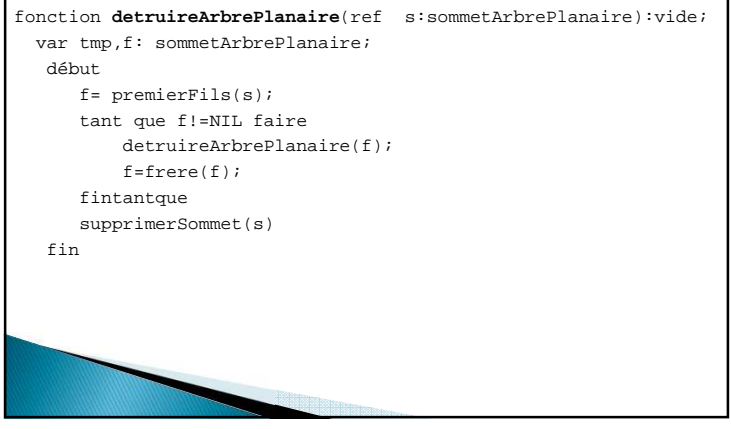

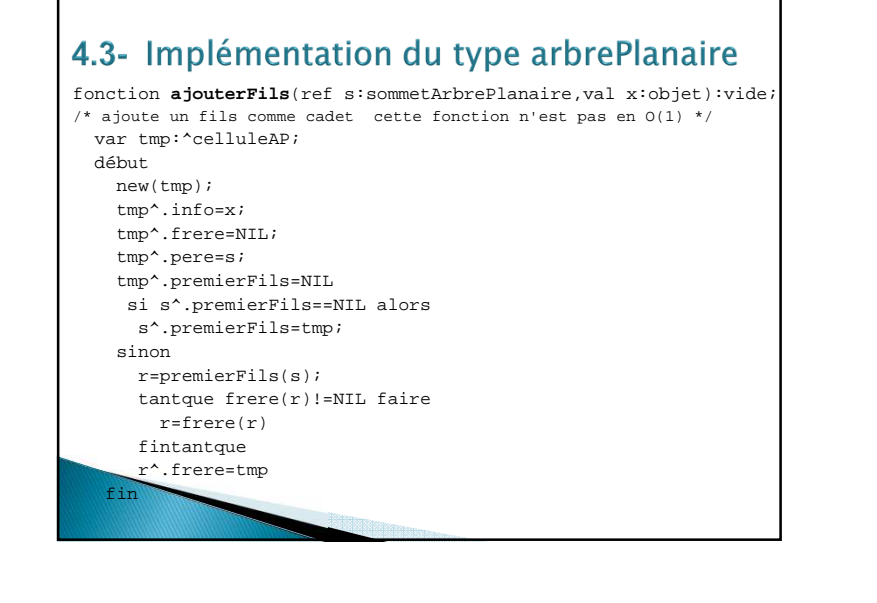

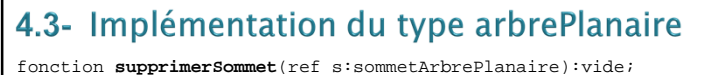

/\* le sommet doit être une feuille \*/var p,r,tmp:^celluleAP;début r=premierFils(pere(s));si r==s alors p=pere(s); p^.premierFils=s^.frere;sinon tantque frere(r)!=s faire r=frere(r);fintantque r^.frere=s^.frere;finsi

delete(s)

fir